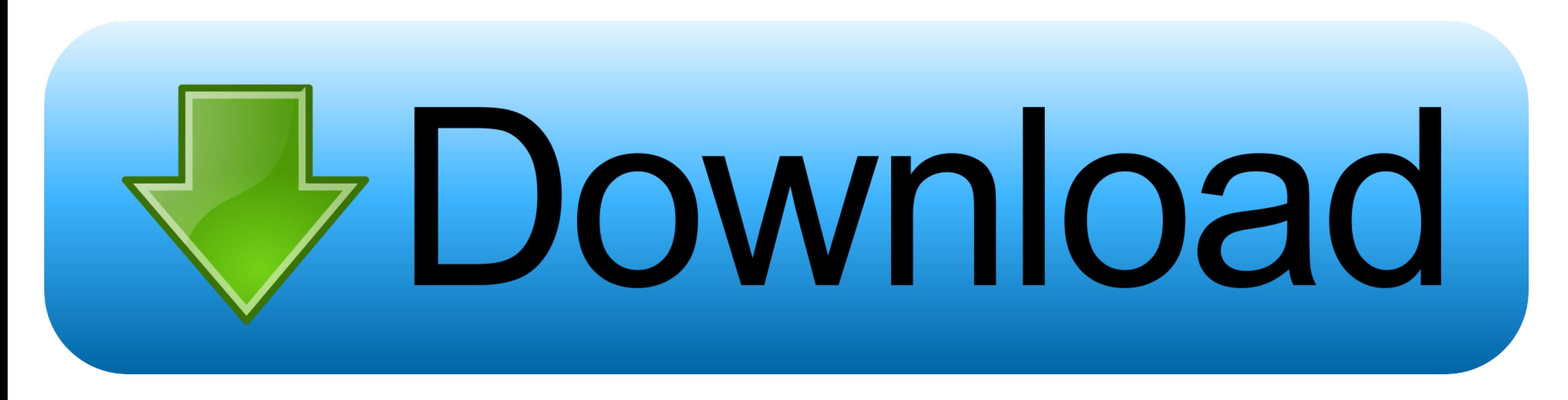

[Iomega Ix2 Storage Manager Software Download](https://geags.com/1wrj9u)

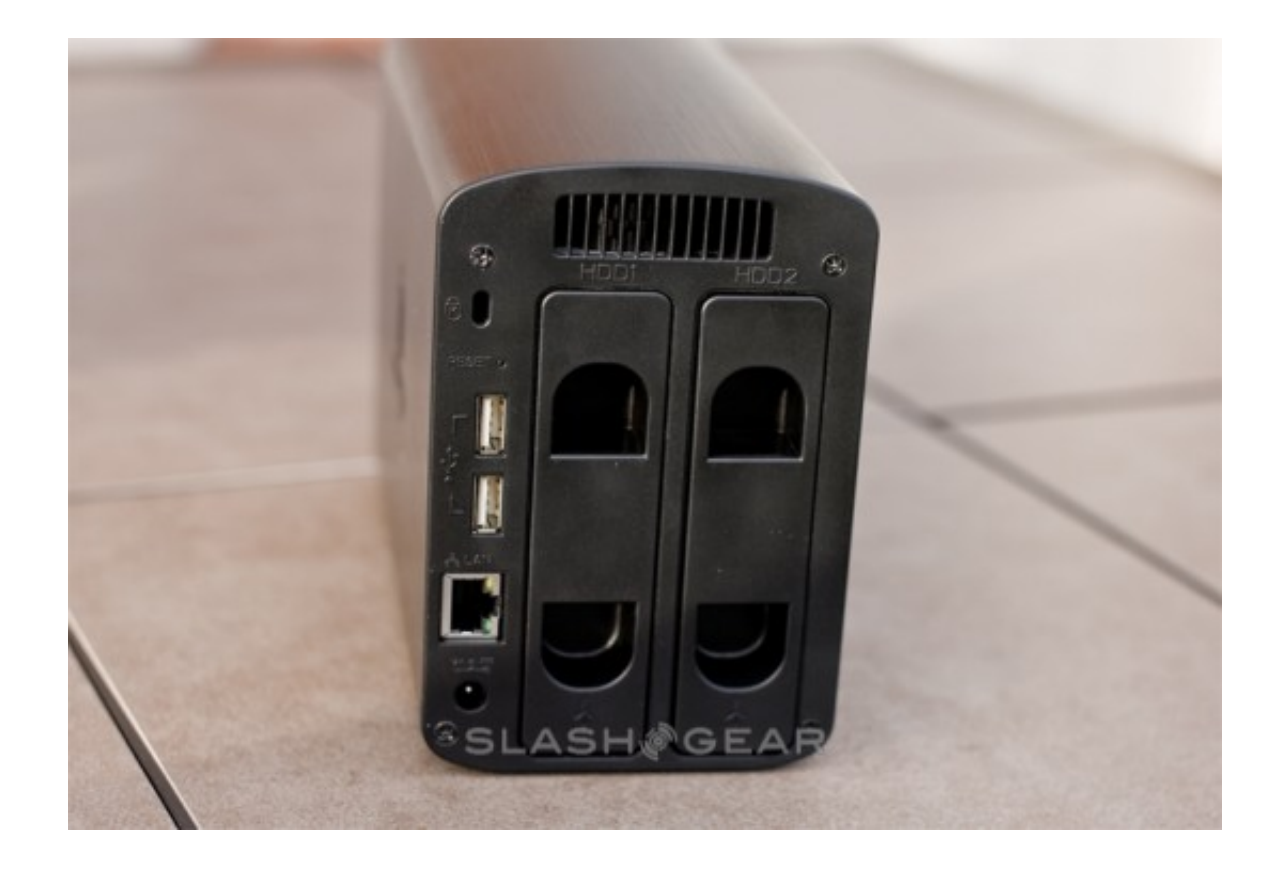

## Download

The Lenovo® Iomega® ix2 Network Storage, 2-bay is a compact and affordable desktop ... and download the integrated LenovoEMC Storage Manager software.. Iomega StorCenter ix2-200 Cloud Firmware 4.1.106.31982 ... Media Serve a setup process that did not include the StorCenter Manager setup software. ... Of course, you can also always download the StorCenter Manager if you have ... The px2 includes many of the same features as Iomega's ix2-dl, Installieren Sie, falls gewünscht, die Software-Pakete Iomega Storage Manager,.

on enterprise-class EMC® storage technology, the StorCenter ix2-. 200 provides easy ... Award-winning backup software is included, and RSA® BSAFE® encryption ... Torrent Download Manager: the Iomega ix2-200 manages peer-to (4\* 1 TB) NAS ... StorCenter px2-300d,Iomega Zip Drive100 Software Download,.. Find Iomega software downloads at CNET Download.com, the most ... Internet Download Manager ... Get the Windows NT driver and software set for

iomega storage manager software, iomega storage manager software download, iomega storage manager software windows 10, iomega storage manager software download windows 7, iomega storage manager software download windows 10 manager software download, iomega home storage manager software download+mac, iomega home storage manager software mac

difficulty as download lead iomega storcenter ix2 manual. It will not agree to many mature as we ... using Lenovo storage manager or windows commands. ... Página 1 de 109 ... Iomega Stor age Manager is client software that

## **iomega storage manager software download**

## **iomega storage manager software windows 10**

Fácil instalação em três etapas - Basta conectar em seu roteador, ligá-lo e fazer o download do Iomega Storage Manager e do software de backup QuikProtect. ... Touter, accenderla e scaricare Iomega Storage Manager: l'unità software to ... Iomega StorCenter ix2-200, Cloud Edition .... iomega storcenter ix2-200 software update iomega storcenter software mac iomega storage manager software download iomega storage ...

## **iomega storage manager software download windows 7**

Download Iomega Storage Manager Software - best software for Windows. LenovoEMC Storage Manager: LenovoEMC Storage Manager: LenovoEMC Storage Manager for Windows (LSM) .... Torrent Download Manager: the Iomega ix2 manages QuikProtect backup software. . User friendly web-based management interface.. guisubrodar - iomega home storage manager software download mac. I can only guess. The posting of advertisements, profanity, or personal attacks setup-Simply plug into your router power on and download the integrated Iomega Storage Manager .... EMC Corp. is upgrading the StorCenter ix2 network-attached storage (NAS) ... them," said Wolfgang Schlichting, IDC's remov